## **HOW TO APPLY FOR F.Y.J.C ADMISION AT VIDYA VIKASINI JUNIOR COLLEGE**

## **STEP BY STEP PROCEDURE FOR F.Y.J.C ONLINE ADMISSION PROCESS**

**( ALL admissions to F.Y.J.C. will be through the online process only )**

## **STEP 1:** Go to **https://11thadmission.org.in**

Click on student registration, fill the details to create your userid and password. This is to be used to fill Application form- Part I and Part II.

(Please provide Mobile Number & Email address that you are currently using).

**STEP 2:** Using the userid and password, fill the application form Part I.

In case you are applying/applicable for quota seats, please select from Inhouse, Minority or Management quota.

Vidya Vikasini school students can apply under inhouse quota & students who have scored above 80 % can apply under management quota.

All minority students (Christians, Jains, Buddhist, Muslims, Sikhs, Parsees etc. and linguistc minorities , Refer pg. 21 of online admission information booklet) can apply under minority quota.

Please also keep soft copies of your below mentioned documents ready for uploading. (Refer Pg. 51 of information booklet for documents)

After uploading your documents, please download the self declaration form, take a print out, get it signed by yourself and your parent, take 5 zerox copies and keep the same ready for submission during verification and admission.

Take a print out of your filled Part I Form.

You have to pay online fees of Rs. 225/- and lock your Part I form.

- **STEP 3:** After filling the application form Part I your verification status will show pending for document verification like Marksheet, caste certificate, Sports Category etc.
- **STEP 4:** Visit your S.S.C school for document verification and approval.
- **STEP 5:** Once your school has verified and approved your documents, and your status shows approved (i.e no pending status) you can proceed to fill Application form II.
- **STEP 6:** In Application form II
	- 1. You have to select Vidya Vikasini Jr. College as your first preference by entering the Vidya Vikasini College Stream codes in your first preference which are as under.

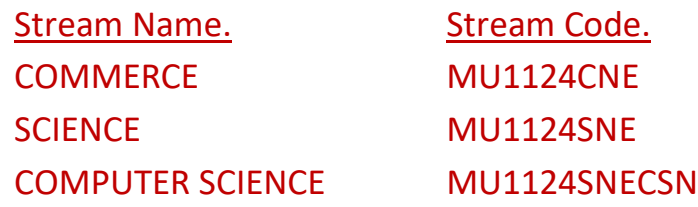

2. In case you want to try in an aided college first, in that case the name of the aided college you want should be entered in your first preference and Vidya Vikasini Jr. College should be second on your list of colleges.

The names of other junior colleges should be entered in order of your subsequent preferences.

There after Board will allocate colleges to you. Refer Pg. 45 of the information booklet to proceed with your admission. Please also be in touch with the college on the college website vvehs.com.

In case of any doubts or difficulties please feel free to contact our school or Jr. College teachers.

## Students please note:

Please make two files. Use one file to keep all your original documents and use the other file to keep five sets of attested copies (True copies) of the original documents. These copies of documents will need to be submitted at various stages in the admission process.

List of attested documents to keep ready in your file.: (Refer Pg. 51 of information booklet for documents)

- 1. Print out of filled Form part I and Form Part II
- 2. School leaving certificate. (Keep at least 10 copies)
- 3. Board Mark Sheet copy.
- 4. Caste certificate.
- 5. Other documents e.g Sports certificate, proof of minority etc.

Regards Vidya Vikasini Jr. College